## Export to pdf in asp.net using c#

**CLICK HERE TO DOWNLOAD** 

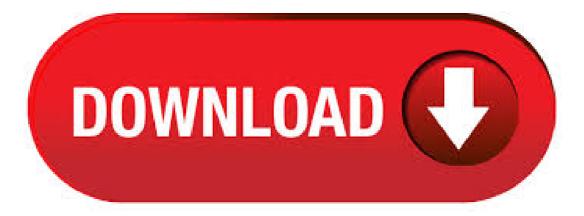

In this article I would like to show how to export datatable to PDF (Portable Document Format) File. To create PDF file, we need to write data to Response object of HttpContext. The content type used should be "application/pdf' PDF file extension is not similar to what we discussed in Export data to CSV. Here Continue reading. Background. Many times their is a need in a project's reporting module to Export Gridview into PDF, So by considering the above requirement I decided to write this article especially focusing on beginners and those who want to learn how

Export GridView to PDF Using agojuve vestism ru C# with the help itextsharp dll. Here Mudassar Ahmed Khan has explained with an example and attached sample code, How to export GridView data to Adobe PDF file in agojuye.vestism.ru using C# and agojuye.vestism.ru TAGs: agojuye.vestism.ru, GridView, Third Party Controls, iTextSharp. The agojuye.vestism.rutePDF is returning array of bytes of PDF file. As I understood, ater that you need to store this PDF in local folder. In that case you can use. using (var stream = agojuye.vestism.ru(agojuye.vestism.rue(pdfPath, file\_name\_pdf))) { agojuye.vestism.ru(pdfContents, 0, agojuye.vestism.ru); }. Here Mudassar Ahmed Khan has explained how to export agojuye vestism ru Panel control to PDF (Portable Document Format) Document using iTextSharp Free PDF Library. TAGs: agojuye.vestism ru, iTextSharp. All in One Export Data in agojuye.vestism ru, Gridview to DOC - Gridview to Excel - Gridview to PDF Introduction In this post, I will show the power to export data to other document software.4,8/5(14). I decided to write this article especially for Beginners and those who want how to export GridView to PDF in agojuye.vestism.ru Using C# and also explain export GridView with paging enabled to PDF file in agojuye vestism ru need to worry simple way to learn Export GridView to PDF in agojuye vestism ru Using C#. Export GridView Data to Word Excel Text Pdf File in agojuye.vestism.ru C# Vb By: Mayank Modi | Folls In: agojuye.vestism.ru, C#, VB | Last Updated: Sep 05, In my previous tutorials, I'd explained export only gridview selected row data to word excel text pdf, insert update delete using gridview, print gridview data on print button click and other more cracking tutorials on GridView, agojuye vestism ru here. In this post I am explain how to export database data to PDF file in agojuye vestism ru Here i am writing this article to explain how to export database data to PDF file in agojuye vestism ru This article explains how to export content in a div to a PDF using iTextSharp. What is ITextSharp iTextSharp is a free and open source assembly that helps to convert page output or HTML content in A PDF. In agojuye vestism ru we don't have a direct feature to export gridview data to PDF for that reason here I am using third party library ITextSharp reference. First download dll from this site ITextSharp after that create one new website in visual studio and add ITextsharp dll reference to newly created website after that write the following code in aspx page like this. In previous article already we used iTextSharp Library to export HTML to PDF In agojuye vestism ru Let's move on example. Following are the steps to Export GridView to PDF using iTextSharp with different language characters. Download font and install it. Download "agojuye.vestism ru" font from below link and install into your pc. Download agojuye.vestism ru In agojuye.vestism ru we don't have direct feature to export gridview data to PDF for that reason here I am using third party library ITextSharp reference. The dll is available here ITextSharp first download dll from this site after that create one new website in visual studio and add ITextsharp dll reference to newly created website after that design aspx page like this. How to export GridView data to PDF document in agojuye.vestism ru with C# using iTextSharp In this article I'm going to explain how to export GridView to PDF document. Other articles related to iTextSharp. iTextSharp is a C# port of iText, and open source Java library for PDF generation and manipulation. How to create PDF document in agojuye vestism ru with C# using iTextSharp Its happy weekend and I've decided to write series of articles about iTextSharp. This is one of my favourites, of course. Aside from this blog, there are dozens of great blogs on writing about create PDF document using iTextSharp. How to convert, export Microsoft Excel document to Adobe PDF file using C# in agojuye.vestism.ru, Sharepoint, WinForms, WPF, Azure. Online C#.NET Tutorial for Converting MS agojuye.vestism.ru,.xlsx file to Adobe PDF files agojuye.vestism.ru agojuye.vestism.ru Library. Free online Download. In this article, I will explain different ways to export HTML to PDF in agojuye.vestism.ru MVC C# using Rotativa and iTextSharp, step by step with an example. Export HTML to PDF using Rotativa in MVC. Let's start with Rotativa to export HTML to pdf in agojuye vestism ruva makes it very easy to generate pdf from an agojuye.vestism.ru: Vikas Lalwani. Hi All, I want to convert the html to pdf using c# code. Details: In a page I have textbox and button. I will enter any url like agojuye vestism ru in textbox and will click the button. Here i want that. The following example is a agojuye.vestism.ru Web Forms application that exports generated Excel file directly to the browser.. Use the agojuye.vestism.ru method from C# or agojuye.vestism.ru code in your agojuye.vestism.ru application to stream (download) an Excel file directly to agojuye.vestism.ru agojuye.vestism.ru additional examples of its usage in agojuye.vestism.ru MVC and agojuye.vestism.ru Web API applications, see the agojuye.vestism.ru. Export gridview to pdf in agojuye.vestism.ru using c# In this tutorial you will learn how to export gridview to pdf in agojuye.vestism.ru using c#. Sometimes you may get requirement to export your gridview data to pdf format, so it is better that you should have idea to do so. In this article, I will explain how to export GridView to Word, Excel, PDF and CSV formats. Exporting to Word, Excel and CSV can be easily achieved using agojuye.vestism.ru without any third party tools, but for exporting GridView to PDF I am using iTextSharp which is a free library for exporting html to PDF. To start with I have a GridView in which I am showing Customers records from the NorthWind Database. • Export PDF Tables to Excel in agojuye.vestism.ru using C# and agojuye.vestism.ru; Export PDF Tables to Excel in agojuye.vestism.ru using C# and agojuye.vestism.ru Answered Active Solved. Ask Question. Last Reply one year ago By pandeyism. Views 1 Replies 1 Answers Vikash Questioner. Joined: Aug 12, AM. . Export GridView Data to PDF using ITEXTSHARP Posted on July 5, by Venu Gopal in agojuye.vestism.ru, C#, Dotnet In this article, I am going to demonstrate how to export rows from the GridView into a PDF file using ITEXTSHARP library. [Solved] Export agojuve.vestism.ru Page to PDF and save the PDF on server folder (disk) using C# and agojuve.vestism.ru [Solved] Export agojuye.vestism.ru Page to PDF and save the PDF on server folder (disk) using C# and agojuye.vestism.ru Answered Active Solved. Ask Question. Last Reply on Dec 24, AM By Sumeet. Views 1 Replies 1 Answers. Our article about How to convert HTML to PDF using ITextSharp Library In agojuye.vestism ru We will show you how to Export HTML DIV contents to PDF using iTextSharp or how to export agojuye.vestism.ru Panel control (which is rendered as HTML DIV) to PDF (Portable Document Format) Document or entire webpage to PDF using iTextSharp Free PDF Library. Export gridview data to Excel, PDF using agojuye.vestism.ru using C# Gridview pdf excel word c#.net Export export gridview data. Convert PDF to Word, RTF in C#, agojuye.vestism.ru and agojuye.vestism.ru Core MVC PDF agojuye.vestism.ru assembly which gives API to convert PDF to All: DOCX, RTF, HTML, XML, Text, Excel, Images agojuye vestism ru and C#. Methods for Export Data to Excel in agojuye.vestism.ru C#. By creating CSV file - Have you ever open CSV file using EXCEL, if not then do open it agojuye.vestism.ru you are going to see it in Excel, is your CSV values are displayed as table-structured data.i.e comma separated value display as a Table cell form data. This online demo demonstrates the export to PDF feature of RadGrid. The approach is very straightforward - to export the grid content to PDF format simply use the ExportToPdf() server-side method. You can configure the exporting settings for the grid through the agojuye.vestism.ruSettings section. Print to PDF from agojuye.vestism.ru This content is based on version and later of the virtual printer. At the time of writing, it has not been released. This example will focus on printing from C# using the PrintDocument class and the PrintPageEventHandler. How to export GridView to Excel file in C# and agojuye vestism.ru: Concept. EasyXLS<sup>TM</sup> library allows you to export a GridView to an Excel file. The exported data in cells can be formatted. EasyXLS can be successfully used inclusively to export large Excel files having. Convert HTML to PDF in C# and agojuye vestism ru In this tutorial, we will illustrate C# HTML to PDF conversion by using the advanced WebKit rendering engine in a simple console application. In addition, our HTML to PDF converter will work seamlessly in various platforms like Azure cloud or web apps, Azure functions, Amazon Web Service (AWS), Docker, WinForms, WPF, agojuye.vestism ru MVC,

agojuye.vestism.ru Core . In this article, we will see different ways to export data to Excel from a web application. It is very common task for web developers. Here are different approaches to do it in agojuye.vestism ru - C#. Approach 1. ExportToPDF agojuye.vestism ru library that offers the ability to convert csv files, Excel spreadsheets, Access mdb databases, text files, NET DataTable objects to PDF on the fly. If you need PDF reports you do not have to use complex report generators anymore. Just create a agojuye vestism ru Windows Form or agojuye vestism ru page and export it to PDF with the ExportToPDF assembly. In this tutorial, we will implement a PDF exporter functionality. We will use open source DinkToPdf library to convert HTML to PDF. Then, we need to download the library from GitHub repository and. Till Q1 one of the least extendable functionalities of Telerik's agojuye vestism ru HTML Editor was exporting the content to formats different than HTML. This includes PDF, RTF and agojuye.vestism ru clients were not very happy with this, of course. So, I reviewed all the exports implementations (PDF, RTF and Markdown), and noticed a lot of similarities - both in the code and the usage agojuye vestism ru: Stanimir Patarinski. Recently I have added a post regarding Export HTML to excel using jQuery and agojuye vestism ru I am repeating the same for PDF. I will suggest you to go through the previous post as I am not explaining repeating technical aspects. Export GridView Data to PDF using ITEXTSHARP. In this article, I am going to demonstrate how to export rows from the GridView into a PDF file using Page Fragment Caching in agojuye vestism ru Before proceeding, I would recommend you to read my previous article "agojuye.vestism.ru Caching Overview" which would cover basics of Caching. Here first, we need to get innerHTML of agojuye.vestism.ru Panel control. There is no direct way to get innerHTML of agojuye.vestism.ru Panel control, but with little tweak.i.e using RenderControl will get inner HTML of it. Following code shows how to fetch innerHTML of Panel Control and then generate PDF document in agojuye.vestism.ru C#.i.e (HTML to PDF). In this article I am going to explain how easily you can bind GridView with sql server database data and Export that Gridview data to PDF (Portable Document Format) file using agojuye vestism ru with C# and agojuye.vestism ru First we will learn how to bind data from sql server table to Gridview data control and then how to export that Gridview data to PDF file.